# **Einführung in Meldungsabonnements**

## Was sind Meldungsabonnements?

#### **Meldungsabonnements informieren Sie über alle in QBRX generierten Meldungen, die unter Kriterien fallen, die Sie zuvor festgelegt haben.**

Bei Meldungsabonnements legen Sie flexible Kriterien für Meldungen nach einem Baukastenprinzip fest. Im Anschluss erhalten Sie immer dann eine Benachrichtigung, wenn eine Meldung aktualisiert wird, die mit den Kriterien übereinstimmt.

Mit der Hilfe von Meldungsabonnements haben Sie immer den Überblick über alle für Sie relevanten Meldungen. Sie müssen sich nicht einzeln alle Meldungen im System anschauen, um die zu finden, die für Sie wichtig sind. Stattdessen werden Sie immer sofort über Warnungen und Störungen an Facilities informiert und können entsprechend darauf reagieren.

## Wo kann ich meine Abonnements und abonnierten Meldungen einsehen?

### **Ihre Meldungsabonnements finden Sie auf der gleichnamigen Übersichtsseite.**

- Gehen Sie zu Ihren Benutzereinstellungen in der oberen, rechten Ecke von QBRX und wählen Sie dort "Meldungen abonnieren" aus.
- $\blacksquare$ Im Fenster für Meldungsabonnements werden Ihnen alle Abonnements angezeigt, die Sie bisher angelegt haben. Wie sie Abonnements anlegen, bearbeiten und löschen können, erfahre Sie [hier](https://help.qbrx.com/pages/viewpage.action?pageId=6881336).

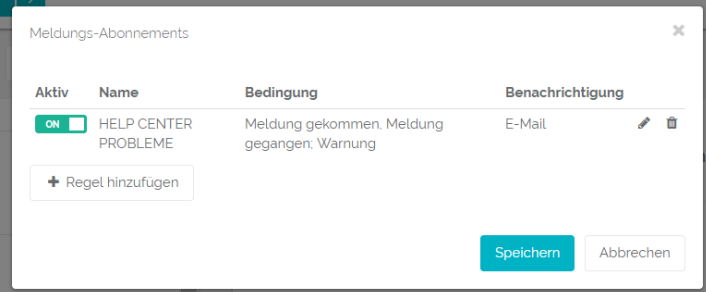

### **Abonnierte Meldungen werden Ihnen im [Meldungscenter](https://help.qbrx.com/display/QBRX/Meldungen+im+Meldungscenter+verwalten) angezeigt.**

- Hier können Sie sich alle Meldungen anzeigen lassen, die unter die Kriterien Ihrer Meldungsabonnements fallen.
- Im Meldungscenter können Sie Meldungen quittieren, kommentieren und mit passenden Vorgängen verknüpfen.

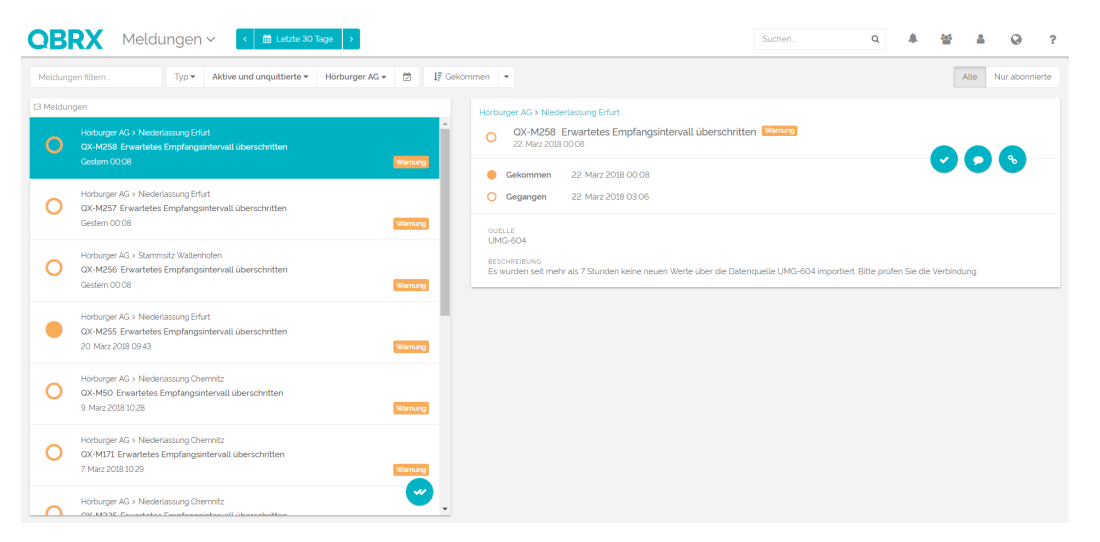

#### **Sie erhalten [Benachrichtigungen](https://help.qbrx.com/display/QBRX/Interne+Benachrichtigungen) über abonnierte Meldungen.**

- Sie erhalten immer dann eine Benachrichtigung in QBRX, wenn eine Meldung aktualisiert wird, die mit einem Ihrer Abonnements übereinstimmt.
- Wählen Sie eine Meldung in Ihren Benachrichtigungen aus, wird Sie im Meldungscenter geöffnet und kann dort bearbeitet werden.

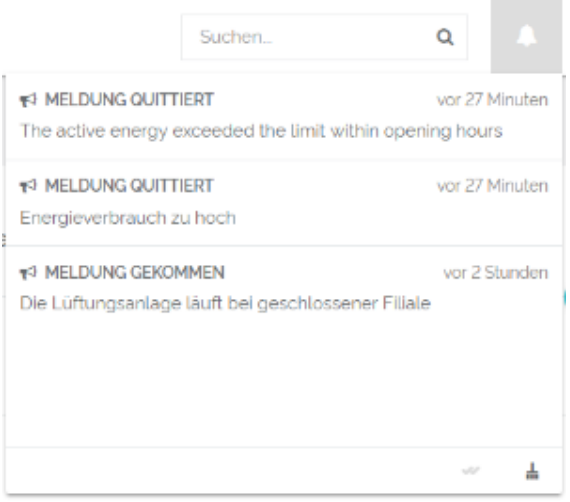

## Kann ich auch per E-Mail über meine abonnierten Meldungen informiert werden?

Ja, Sie können zusätzlich via E-Mail über Ihre abonnierten Meldungen informiert werden. Diese Option kann bei jedem Meldungsabonnement einzeln ausund eingeschaltet werden.

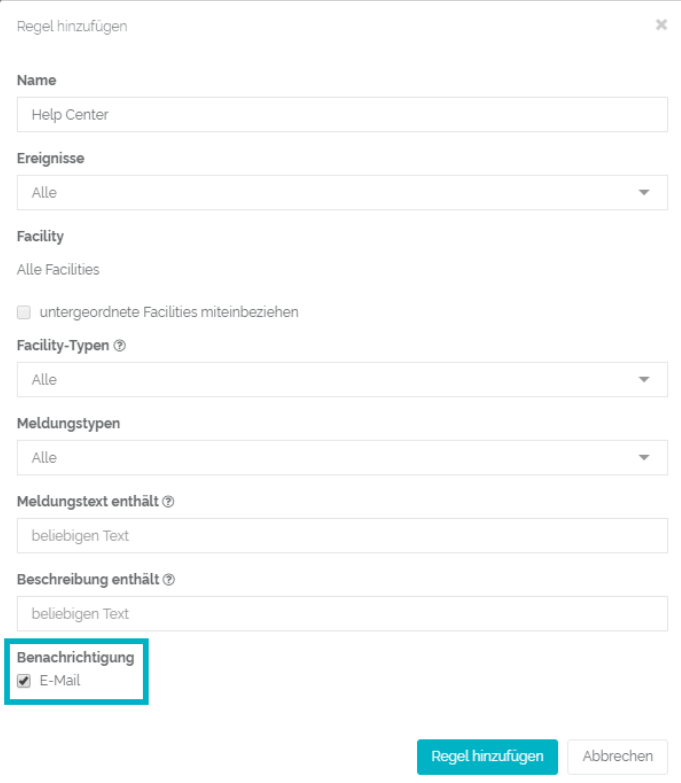